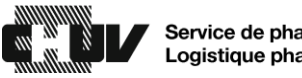

## Procédure de recherche d'un médicament dans les armoires à pharmacie sécurisée de toute la cité hospitalière

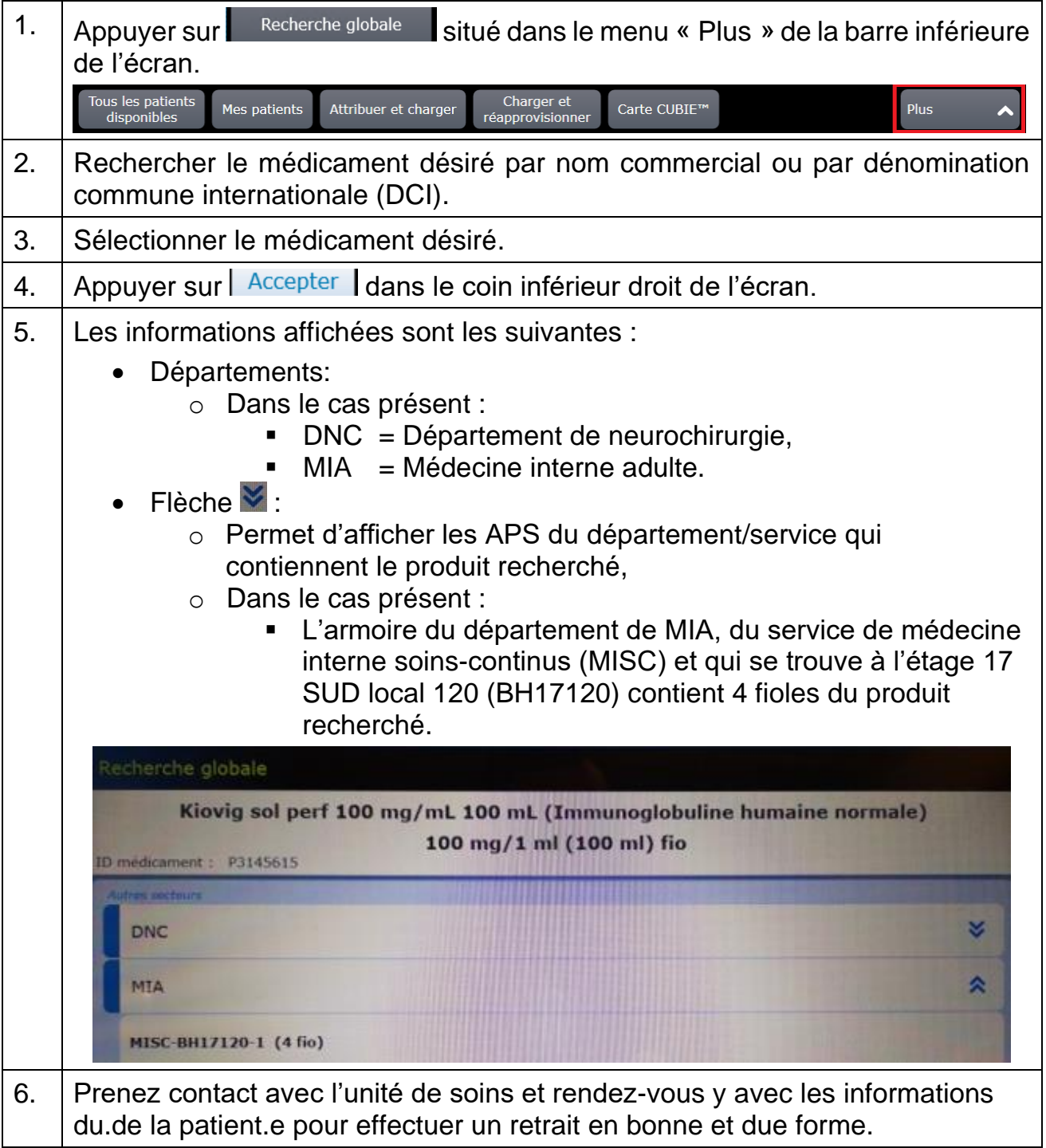

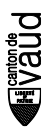